# **Monitoring Webservers' Log directory size with SCOM**

IIS, Apache and Tomcat can write log files. It happens not seldom that a webservice log directory occupies large space or even causes disk filling up.

By default, a warning state occurs once 2.5 GB disk space is used by logs. An error state plus a message is thrown once more than 5 GB is taken.

Thresholds and alert behavior can be overridden as usual.

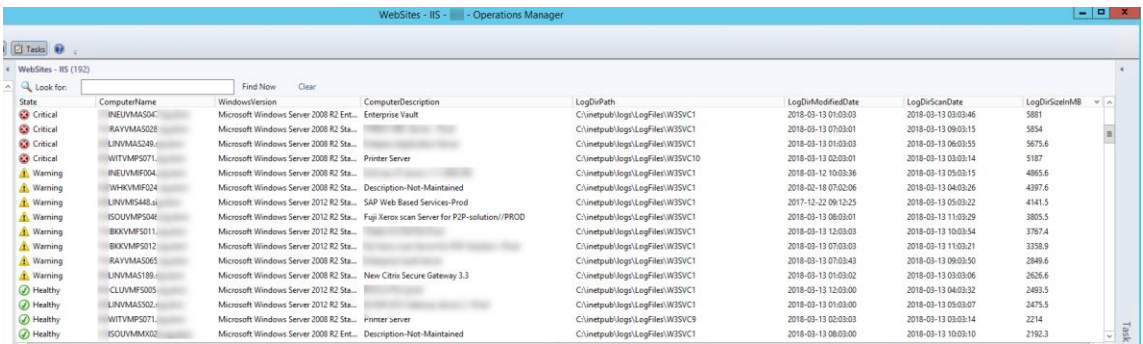

Another positive site is effect is that you become aware on which machine web servers and in which version they are running.

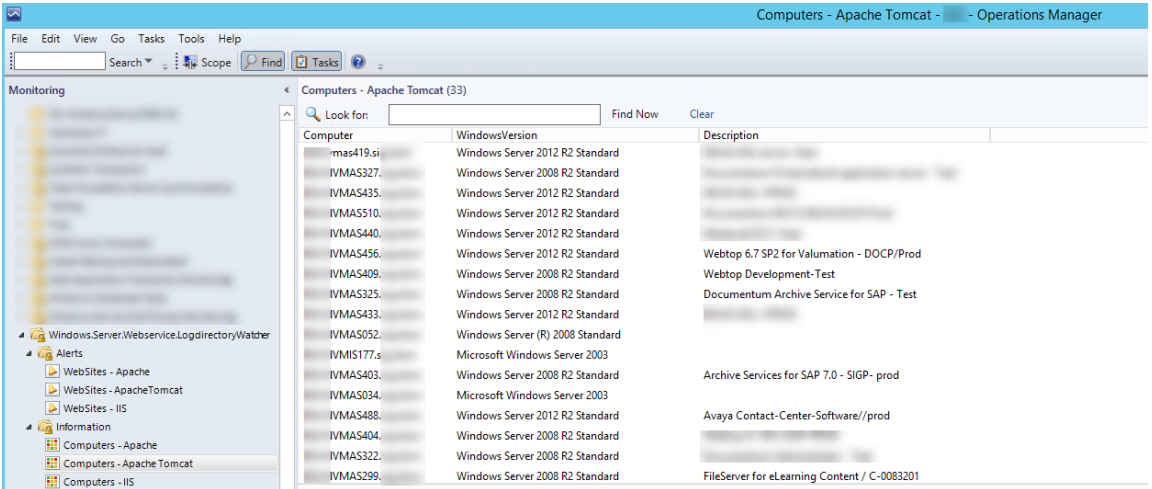

Following lines explain the briefly the components of the management pack and the logic behind it. – To ensure the code also runs on Windows Server 2008 R2 it's compatible to PowerShell version 2.

# **Change History**

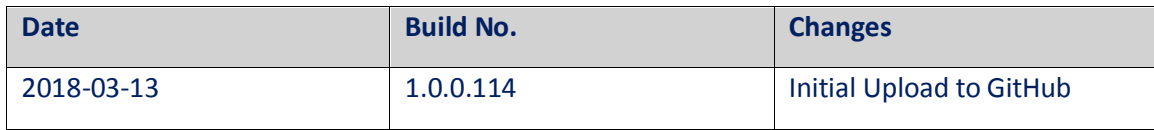

# **Management Pack components**

## Classes

Everything in SCOM that has a Health State is an object. Instead of checking all Windows computers for the existing of those files and changing their health state (green/yellow/red) directly, a dedicated computer class is defined**.**

#### *Webserver definition:*

**ID="Windows.Server.Webservice.LogdirectoryWatcher.Computer"** Base="Windows!Microsoft.Windows.ComputerRole" Accessibility="Public" Abstract="true", Hosted="true" Singleton="false"

> ID="Windows.Server.Webservice.LogdirectoryWatcher.Computer.IIS" Base="Windows.Server.Webservice.LogdirectoryWatcher.Computer" Accessibility="Public" Abstract="false" Hosted="true" Singleton="false"

> ID="Windows.Server.Webservice.LogdirectoryWatcher.Computer.Apache" Base="Windows.Server.Webservice.LogdirectoryWatcher.Computer" Accessibility="Public" Abstract="false" Hosted="true" Singleton="false"

ID="Windows.Server.Webservice.LogdirectoryWatcher.Computer.ApacheTomcat" Base="Windows.Server.Webservice.LogdirectoryWatcher.Computer" Accessibility="Public" Abstract="false" Hosted="true" Singleton="false"

#### *Website log directory definition:*

**ID="Windows.Server.Webservice.LogdirectoryWatcher.WebSite.Base"** Base="System!System.LogicalEntity" Accessibility="Public" Abstract="true" Hosted="false" Singleton="false"

ID="Windows.Server.Webservice.LogdirectoryWatcher.WebSite.IIS" Base="Windows.Server.Webservice.LogdirectoryWatcher.WebSite.Base" Accessibility="Public" Abstract="false" Hosted="false" Singleton="false"

ID="Windows.Server.Webservice.LogdirectoryWatcher.WebSite.ApacheBase" Base="Windows.Server.Webservice.LogdirectoryWatcher.WebSite.Base" Accessibility="Public" Abstract="true" Hosted="false" Singleton="false"

> ID="Windows.Server.Webservice.LogdirectoryWatcher.WebSite.Apache" Base="Windows.Server.Webservice.LogdirectoryWatcher.WebSite.ApacheBase" Accessibility="Public" Abstract="false" Hosted="false" Singleton="false"

ID="Windows.Server.Webservice.LogdirectoryWatcher.WebSite.ApacheTomcat" Base="Windows.Server.Webservice.LogdirectoryWatcher.WebSite.ApacheBase" Accessibility="Public" Abstract="false" Hosted="false" Singleton="false"

## **Discoveries**

The mechanism of finding objects that match the definition and storing it in the SCOM database is called discovery. There are different types of discoveries, starting from matching registry values over results of an WMI query to scripts that can cover everything. Targets define on which component the discovery shall run.

#### *Finding webservers:*

**ID="Windows.Server.Webservice.LogdirectoryWatcher.Discovery.Windows.Server.Webservice.Computer.Apa cheTomcat"**

Target="Windows!Microsoft.Windows.Server.Computer" TypeID="Windows.Server.Webservice.LogdirectoryWatcher.Computer.ApacheTomcat" TypeID="Windows!Microsoft.Windows.FilteredRegistryDiscoveryProvider">

# **ID="Windows.Server.Webservice.LogdirectoryWatcher.Discovery.Windows.Server.Webservice.Computer.IIS "**

Target="Windows!Microsoft.Windows.Server.Computer" TypeID="Windows.Server.Webservice.LogdirectoryWatcher.Computer.IIS" TypeID="Windows!Microsoft.Windows.FilteredRegistryDiscoveryProvider"

### **ID="Windows.Server.Webservice.LogdirectoryWatcher.Discovery.Windows.Server.Webservice.Computer.Apa che"**

Target="Windows!Microsoft.Windows.Server.Computer" TypeID="Windows.Server.Webservice.LogdirectoryWatcher.Computer.Apache" TypeID="Windows!Microsoft.Windows.FilteredRegistryDiscoveryProvider">

### *Finding web sites log directories:*

**ID="Windows.Server.Webservice.LogdirectoryWatcher.Discovery.Windows.WebService.WebSite.Apache"** Target="Windows.Server.Webservice.LogdirectoryWatcher.Computer.Apache" TypeID="Windows.Server.Webservice.LogdirectoryWatcher.WebSite.Apache" TypeID="SC!Microsoft.SystemCenter.HealthServiceShouldManageEntity" TypeID="Windows!Microsoft.Windows.TimedPowerShell.DiscoveryProvider"

#### **ID="Windows.Server.Webservice.LogdirectoryWatcher.Discovery.Windows.WebService.WebSite.IIS"**

Target="Windows.Server.Webservice.LogdirectoryWatcher.Computer.IIS" TypeID="Windows.Server.Webservice.LogdirectoryWatcher.WebSite.IIS" TypeID="SC!Microsoft.SystemCenter.HealthServiceShouldManageEntity" TypeID="Windows!Microsoft.Windows.TimedPowerShell.DiscoveryProvider">

#### **ID="Windows.Server.Webservice.LogdirectoryWatcher.Discovery.Windows.WebService.WebSite.ApacheTomca**

**t"** Target="Windows.Server.Webservice.LogdirectoryWatcher.Computer.ApacheTomcat" TypeID="Windows.Server.Webservice.LogdirectoryWatcher.WebSite.ApacheTomcat" TypeID="SC!Microsoft.SystemCenter.HealthServiceShouldManageEntity" TypeID="Windows!Microsoft.Windows.TimedPowerShell.DiscoveryProvider"

# **Monitors**

Monitors are for finding out which Health State an object has. – An object

#### *Unit Monitors:*

**ID="Windows.Server.Webservice.LogdirectoryWatcher.Monitor.LogDirectorySize.ApacheTomcat"** Target="Windows.Server.Webservice.LogdirectoryWatcher.WebSite.ApacheTomcat ParentMonitorID="Health!System.Health.AvailabilityState" TypeID="Windows.Server.Webservice.LogdirectoryWatcher.Monitor.ThreeState.Test.MonitorType" AlertOnState Error IntervalSeconds 600

**ID="Windows.Server.Webservice.LogdirectoryWatcher.Monitor.LogDirectorySize.IIS"** Target="Windows.Server.Webservice.LogdirectoryWatcher.WebSite.IIS" ParentMonitorID="Health!System.Health.AvailabilityState" TypeID="Windows.Server.Webservice.LogdirectoryWatcher.Monitor.ThreeState.Test.MonitorType" AlertOnState Error IntervalSeconds 600

**ID="Windows.Server.Webservice.LogdirectoryWatcher.Monitor.LogDirectorySize.Apache"** Target="Windows.Server.Webservice.LogdirectoryWatcher.WebSite.Apache" ParentMonitorID="Health!System.Health.AvailabilityState" TypeID="Windows.Server.Webservice.LogdirectoryWatcher.Monitor.ThreeState.Test.MonitorType" AlertOnState Error IntervalSeconds 600

#### *Custom momitor type*

**ID="Windows.Server.Webservice.LogdirectoryWatcher.Monitor.ThreeState.Test.MonitorType"**

#### ID="DataSource"

TypeID="Windows.Server.Webservice.LogdirectoryWatcher.Monitor.ThreeState.Test.PropertyBag.Filtered "

#### ID="Probe"

TypeID="Windows.Server.Webservice.LogdirectoryWatcher.Monitor.ThreeState.Probe"

# Views

To make all discovered objects and their health state visible a state views are used.

# *State Views:*

Showing discovered web servers plus some meta information.

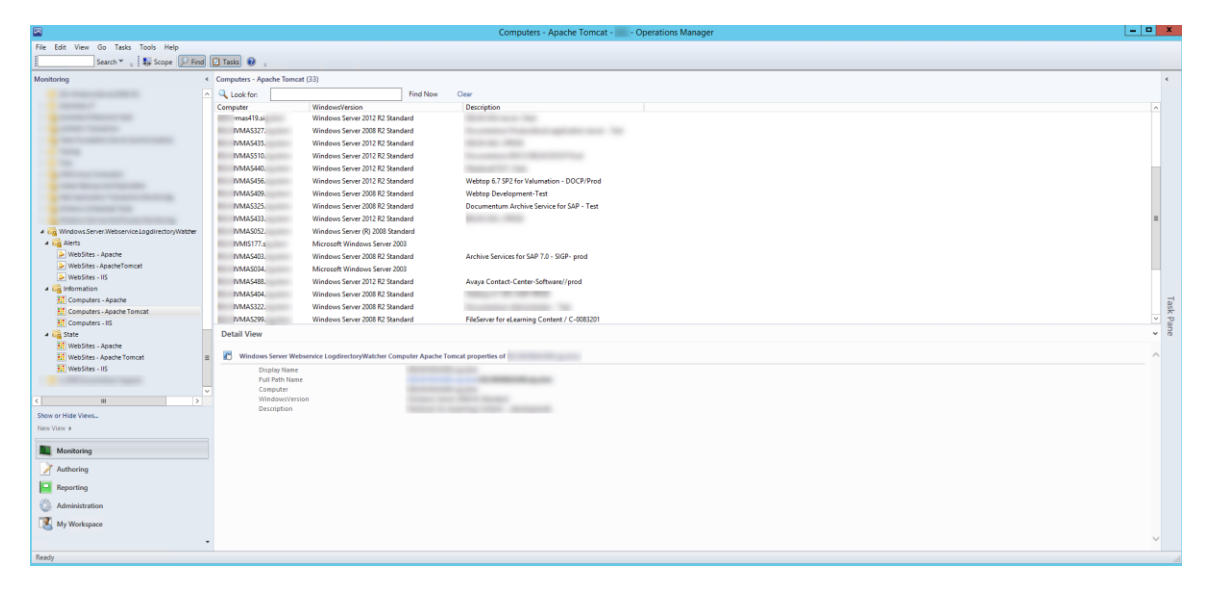

# Showing discovered website log directory plus some additional information.

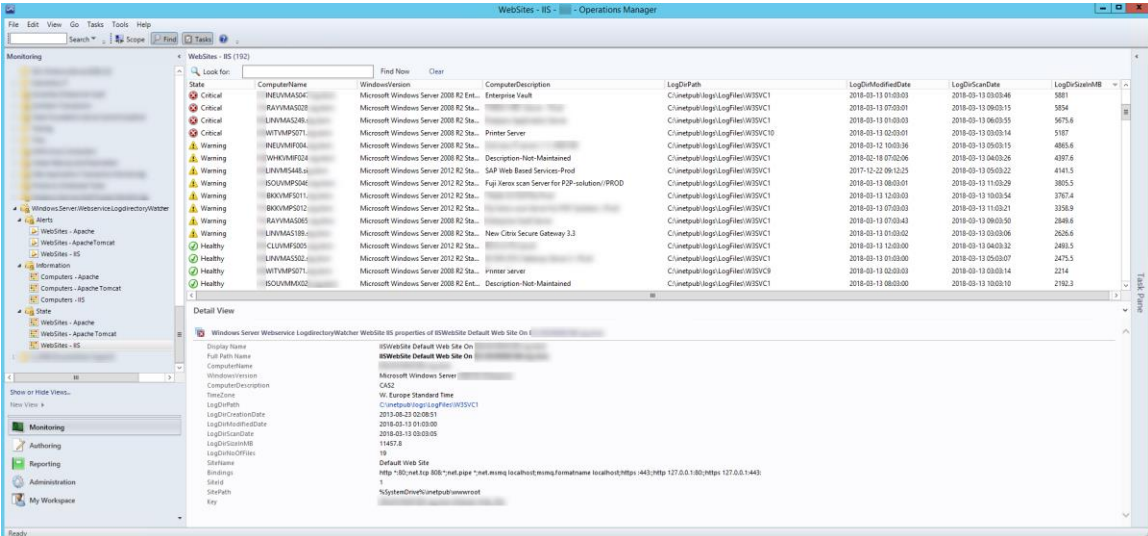

# *Alert Views:*

Alerts of website log directories' which size exceeds the thresholds.

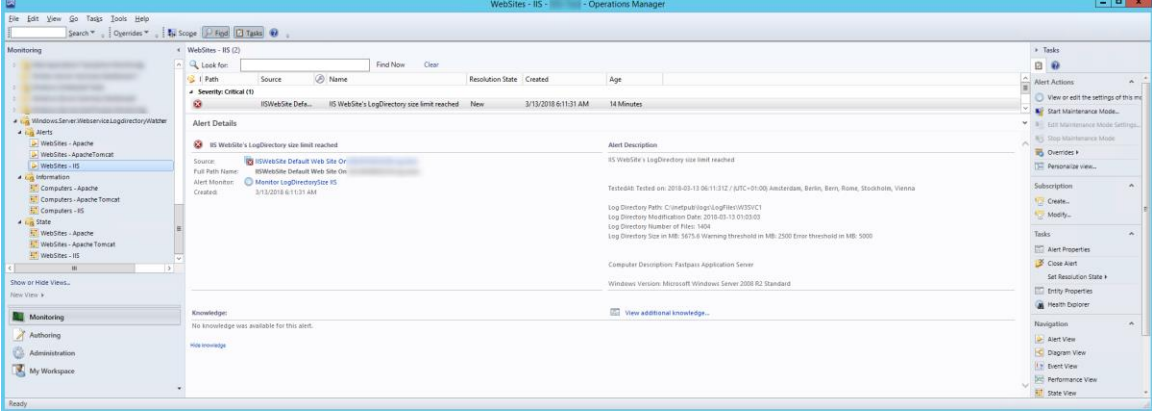